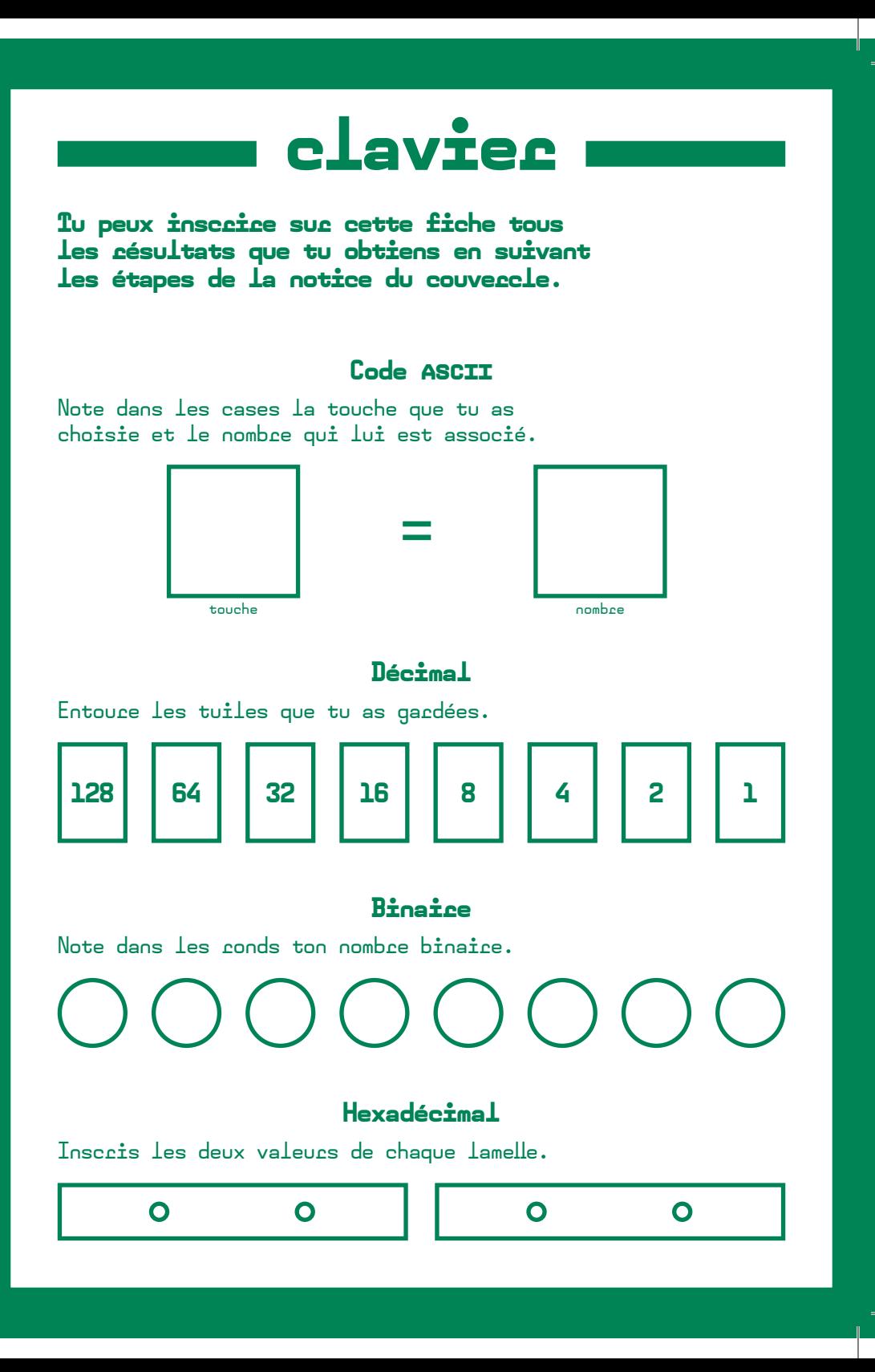

## Code ASCII, Hexadécima

American Standard Code for Information Interchange.

L'hexadécimal est un système de numécation à 16 chiffces.

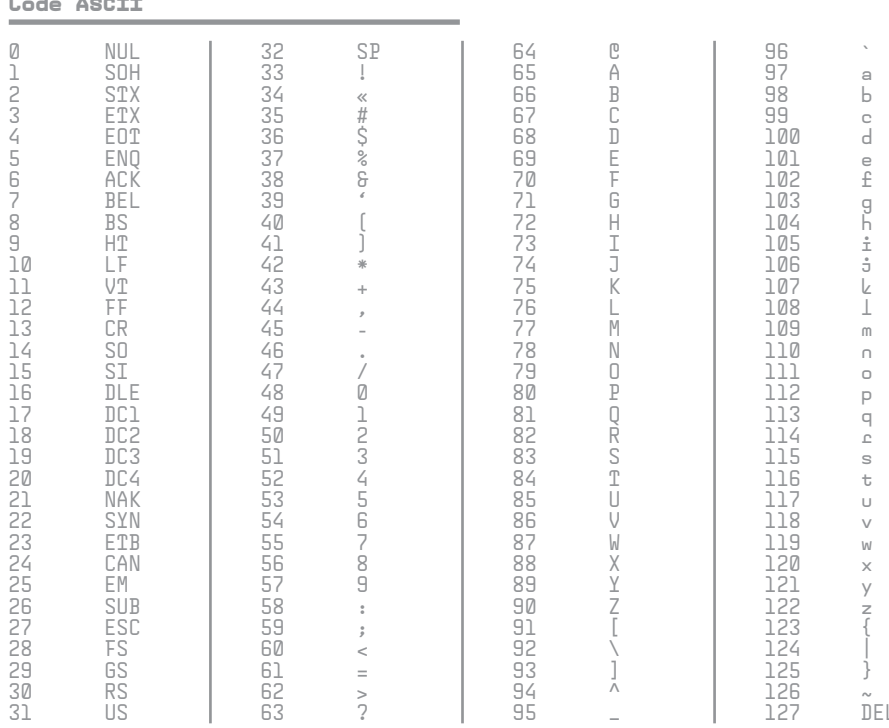

## Hexadécimal

Les nombres binaires étant très longs, on utilise parfois l'hexadécimale (base 16). Cela consiste à compter sur l6 valeurs, c'est pourquoi au-delà de 10 chiffres on ajoute 6 lettres:

0, 1, 2, 3, 4, 5, 6, 7, 8, 9, A, B, C, D, E et F.

Pour convertir 1 octet (8 bits) en base 16, on le partage en 2 groupes de 4 bits, qui correspondent chacun à un chiffre hexadécimal.